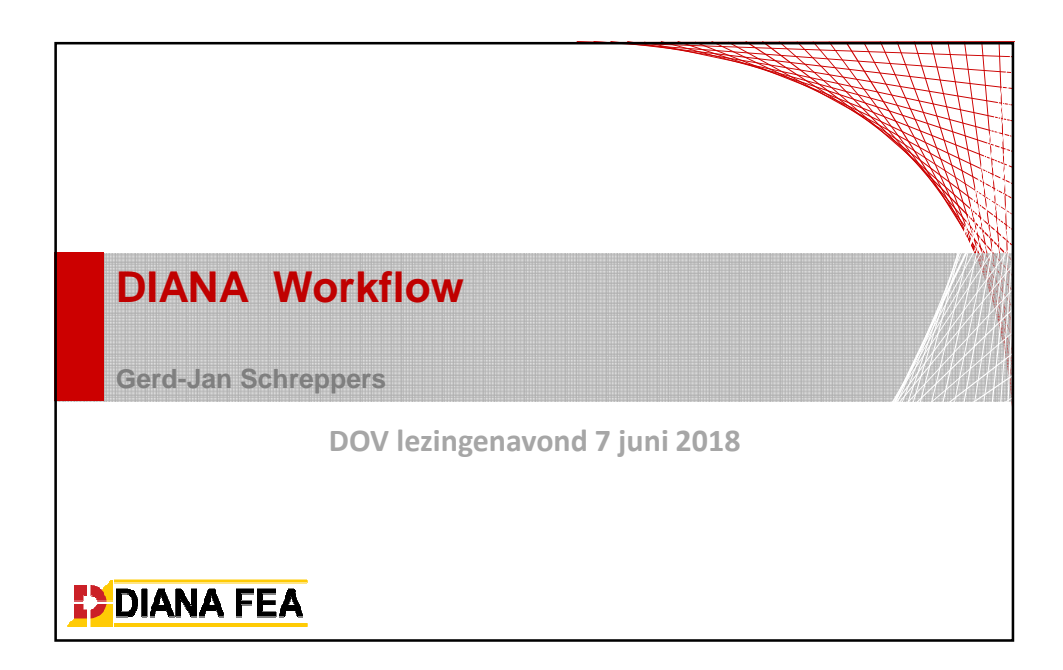

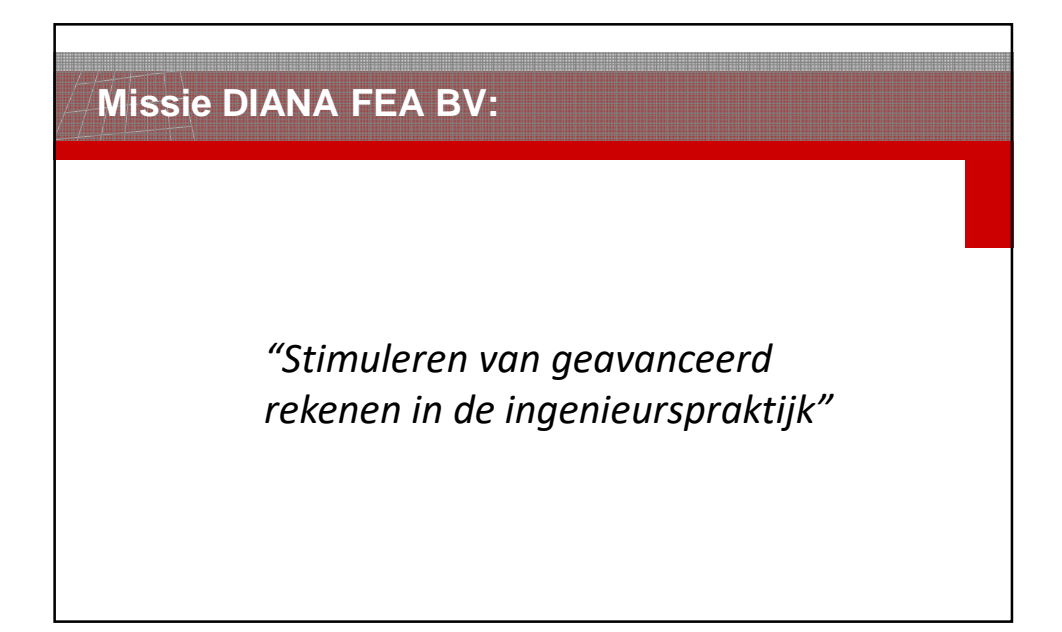

## **Engineering:**

- Ontwerpcodes / regels
- Kennis van constructie / materialen / gebruik / ……
- Veranderende voorwaarden
- Duurzaamheid en milieu
- Kost bewust

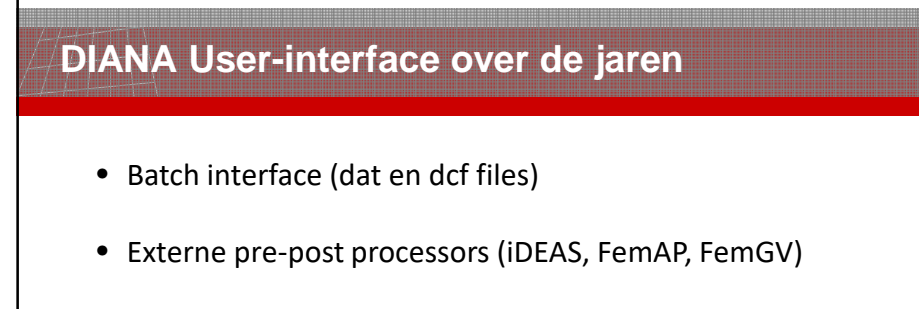

- iDIANA
- FX4D
- DianaIE

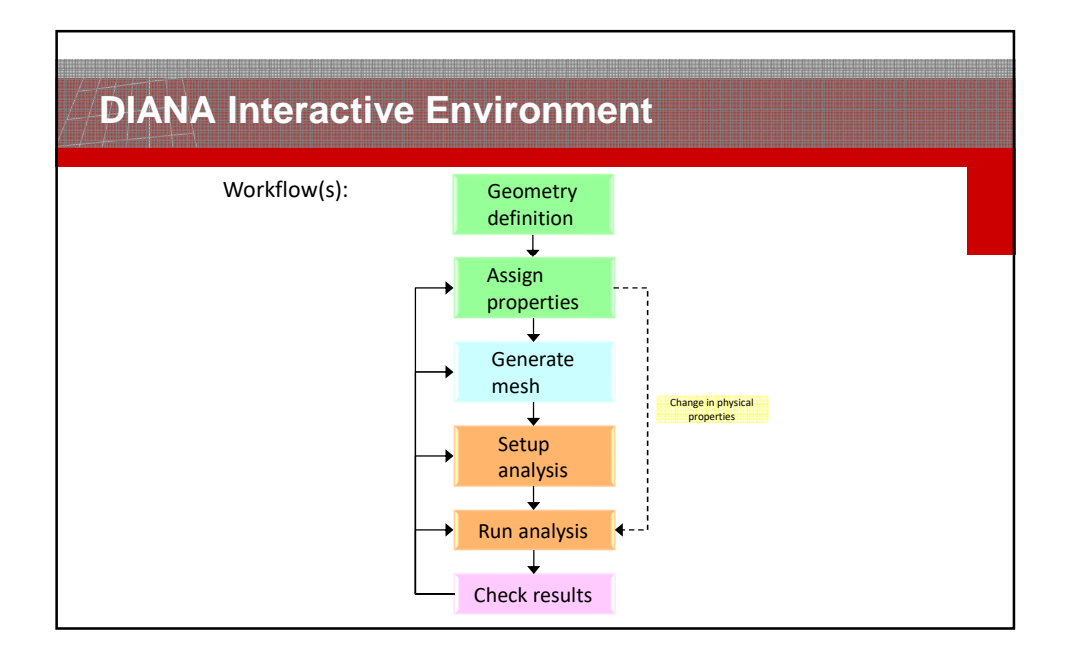

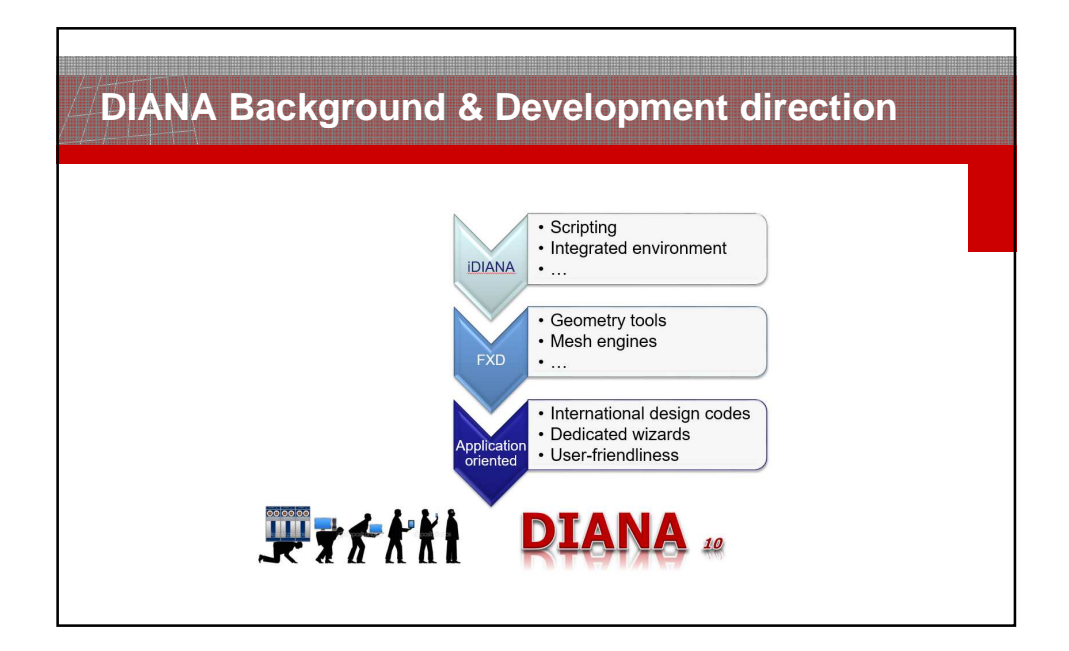

## **DIANA gebruikers in de loop der jaren**

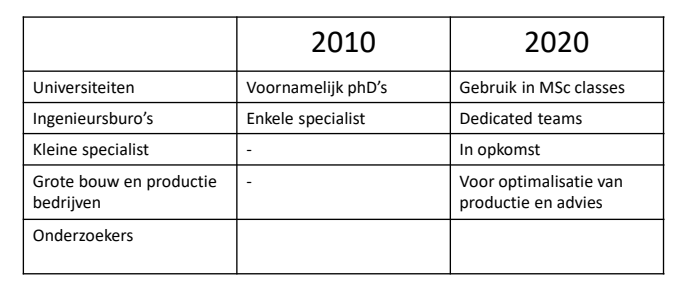

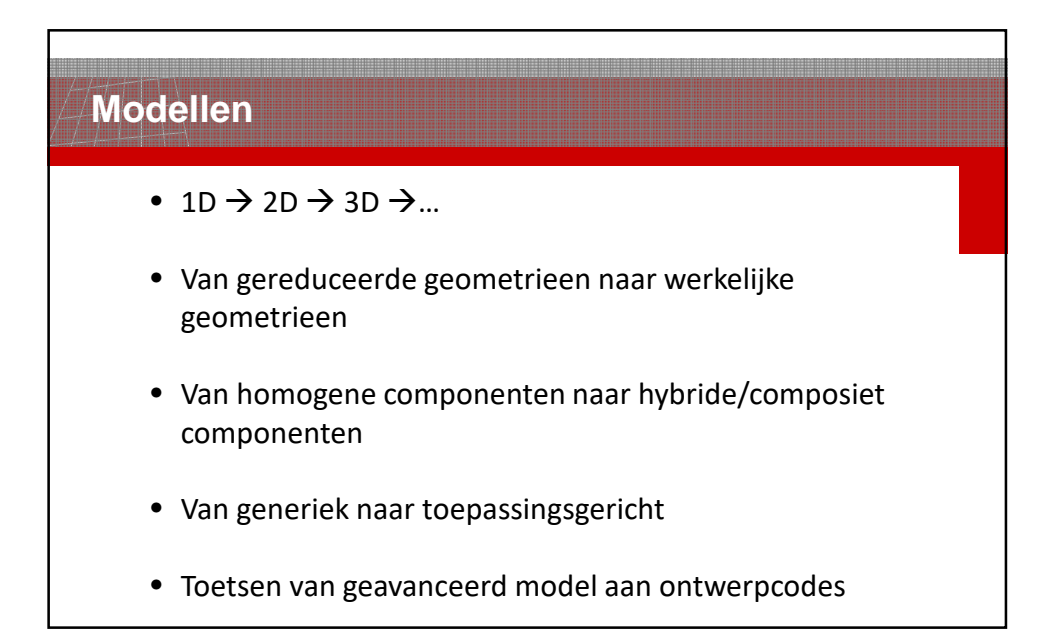

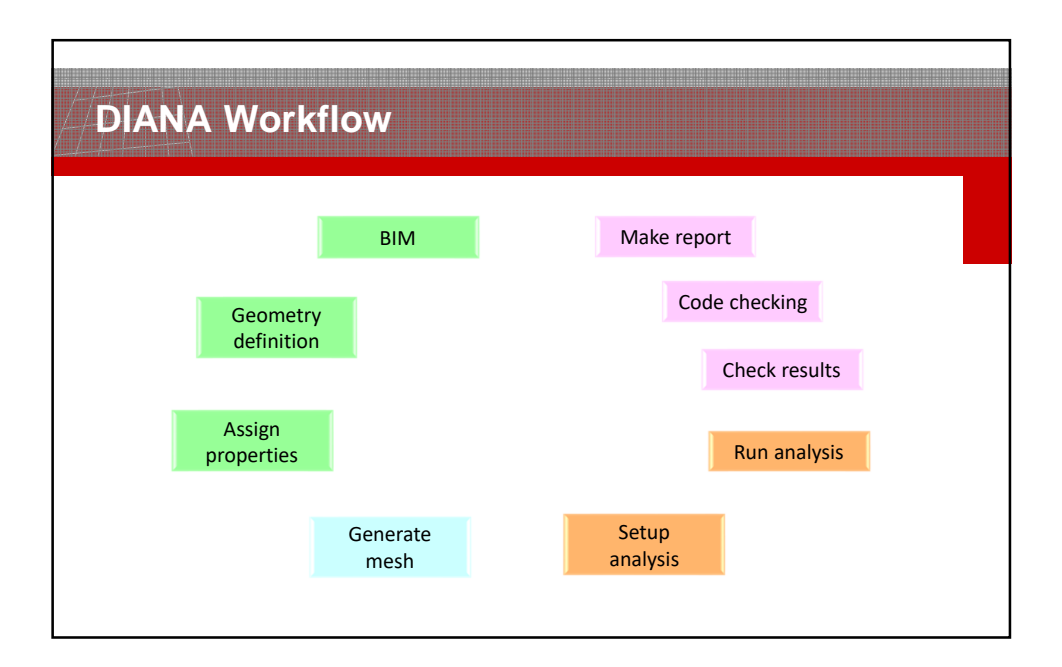

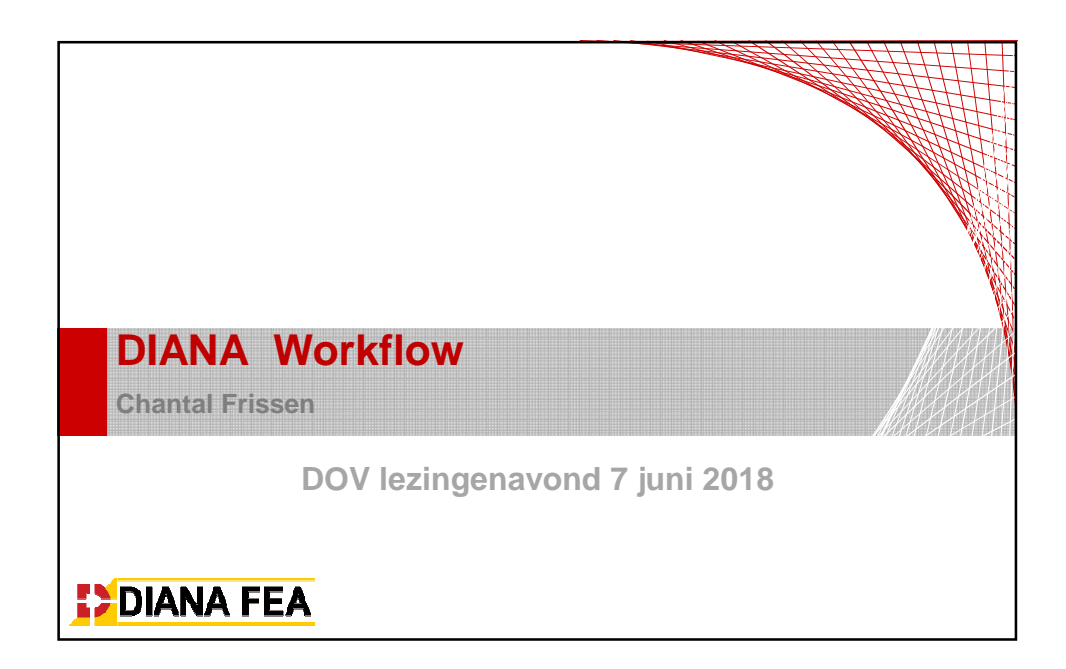

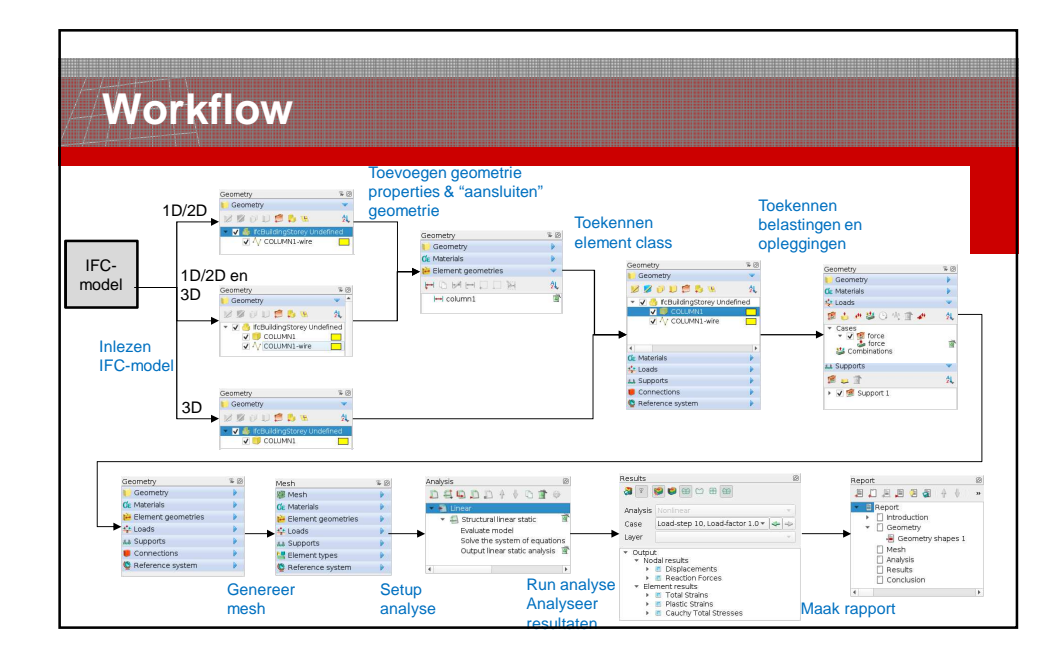

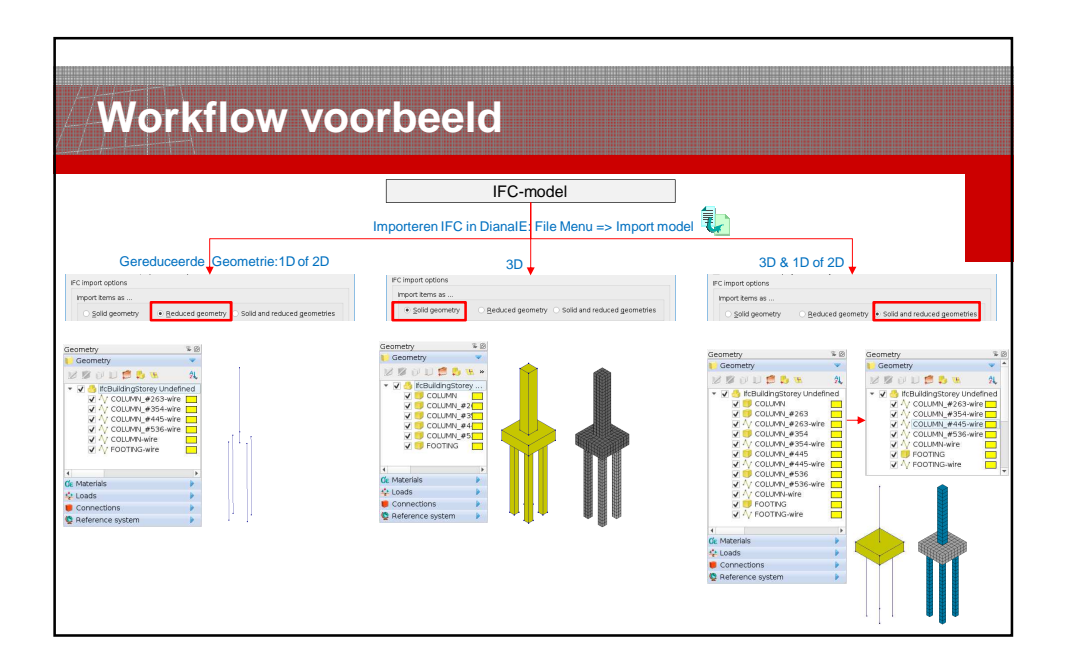

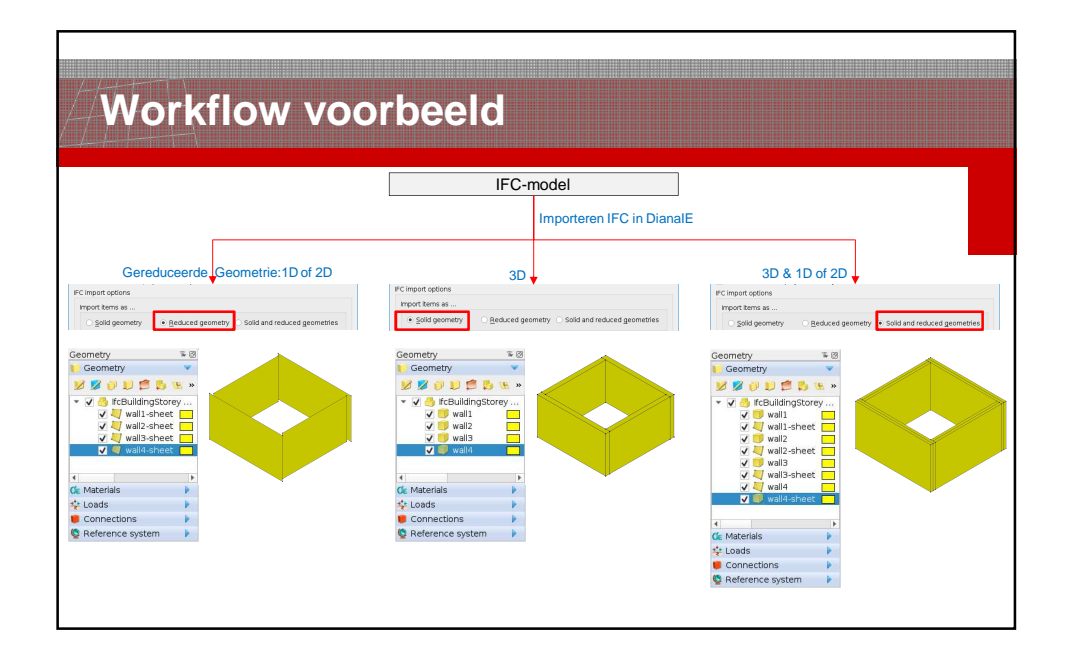

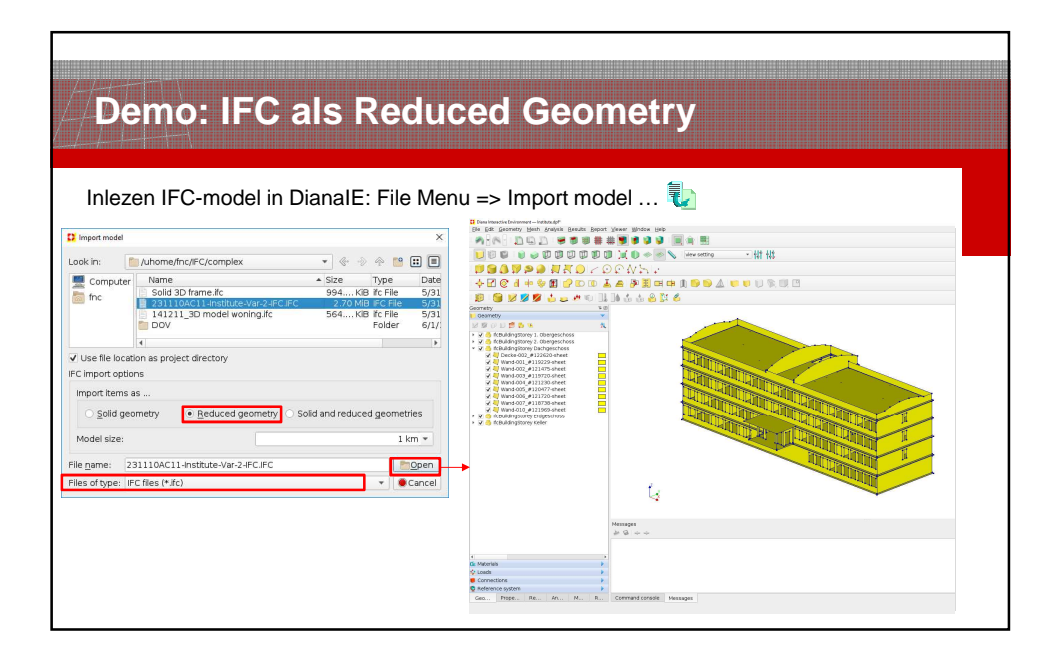

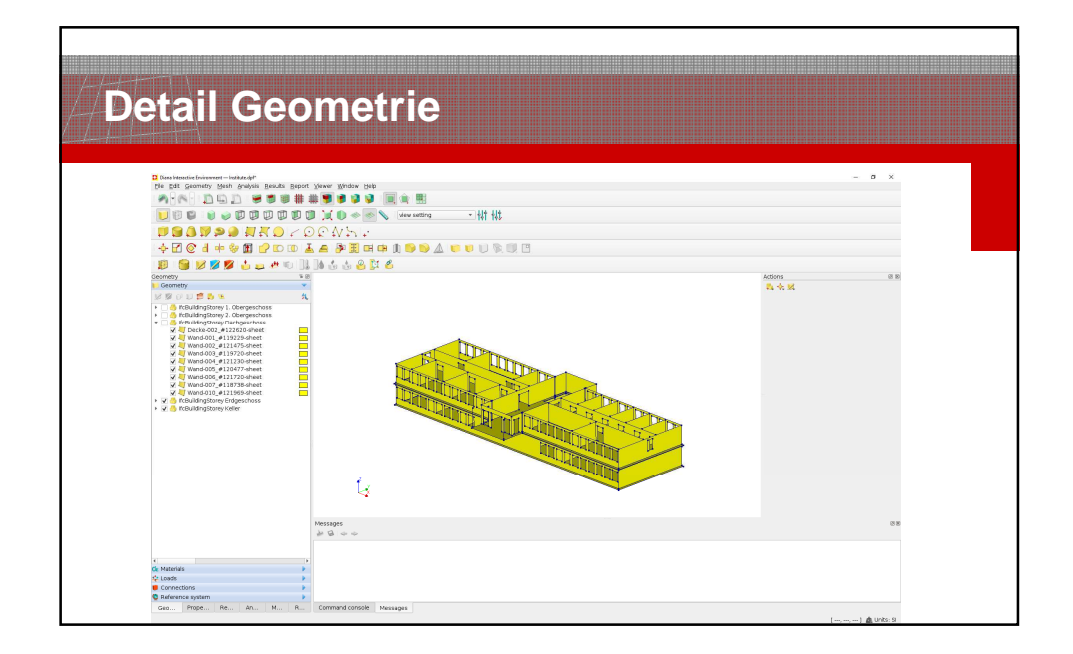

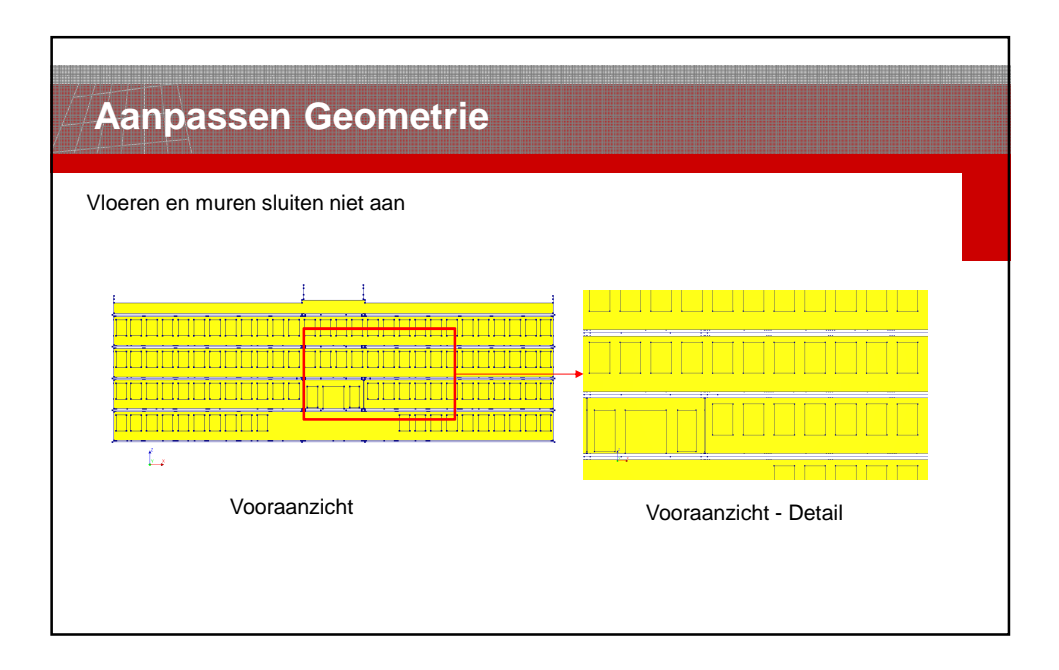

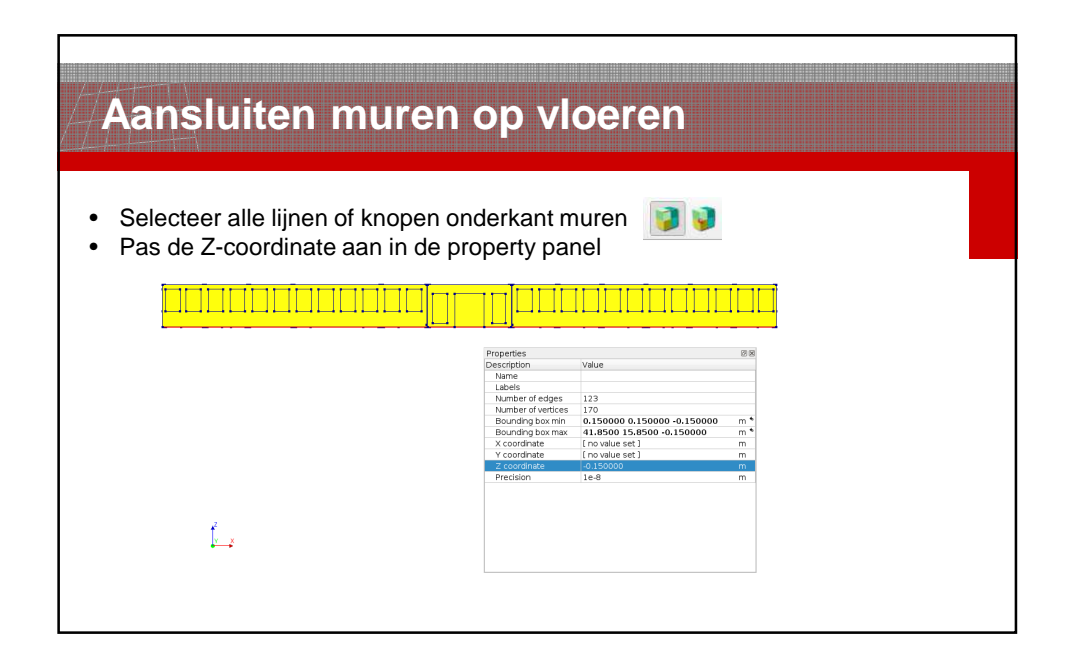

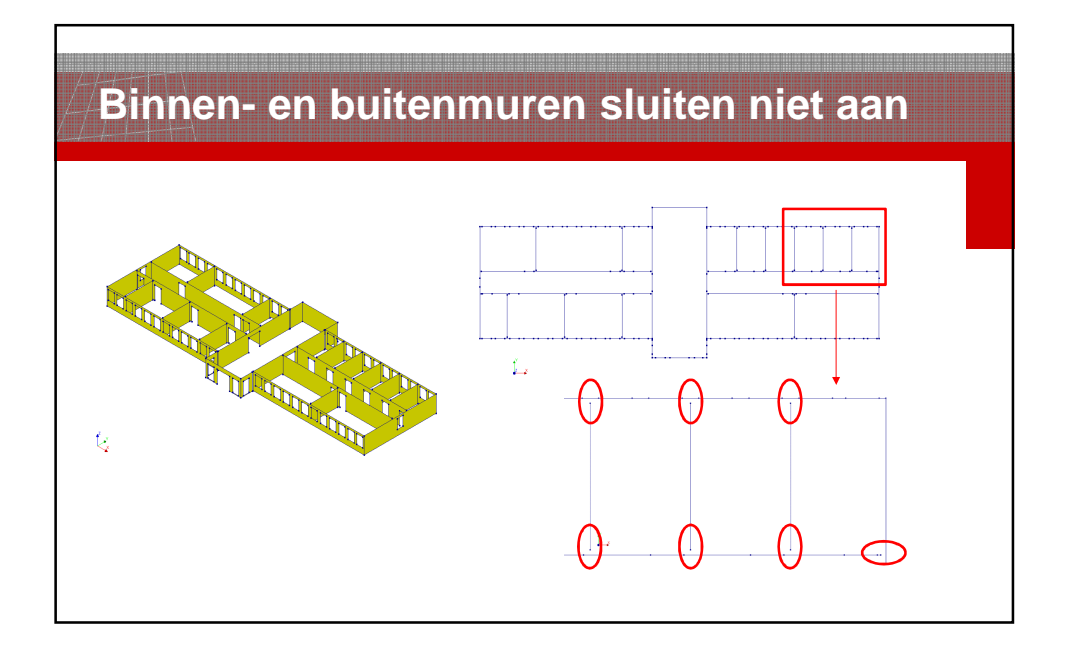

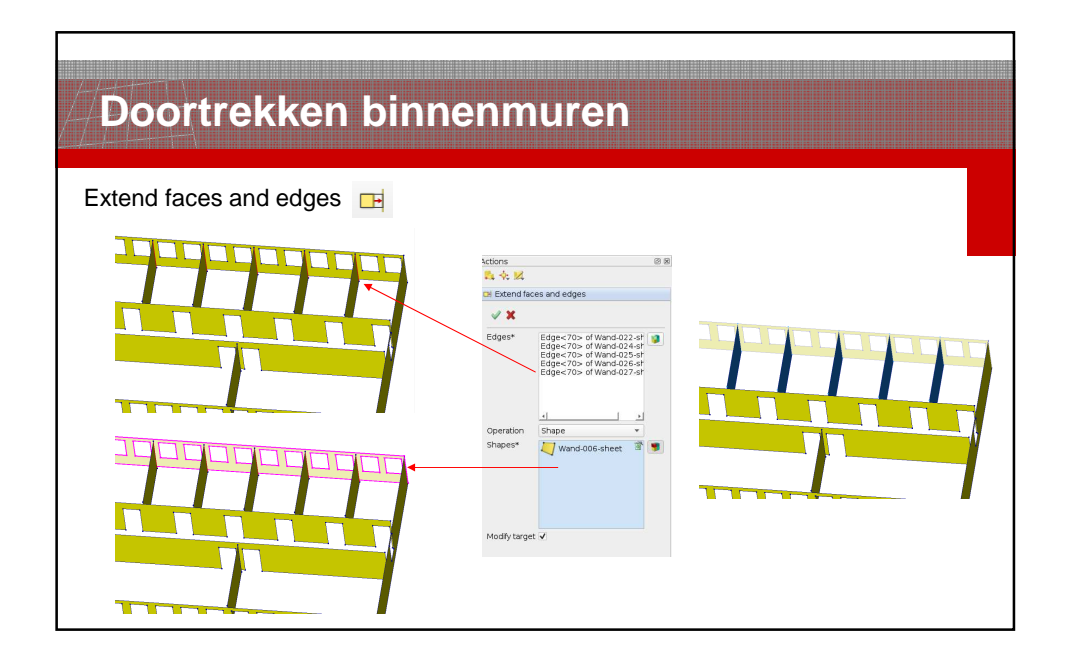

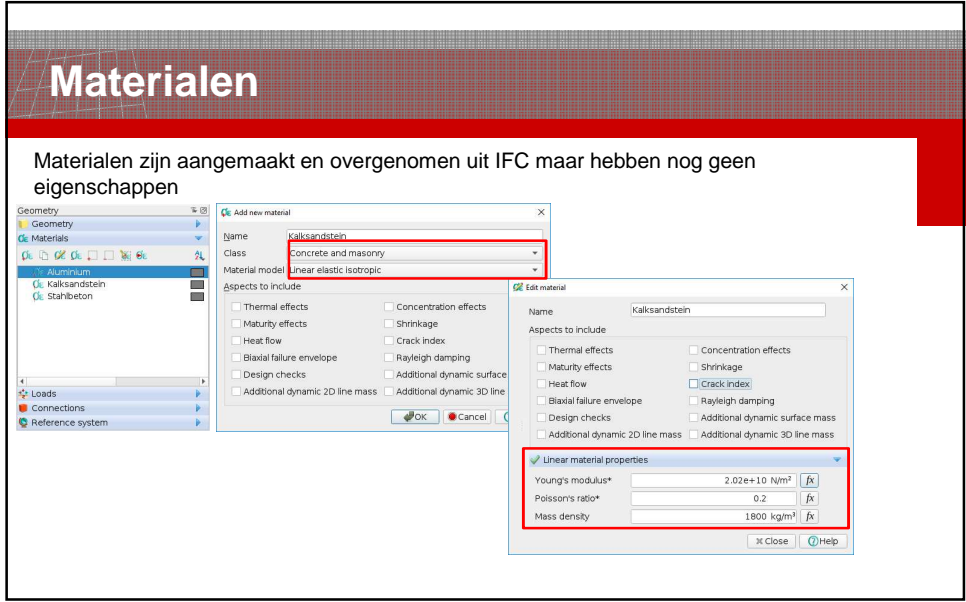

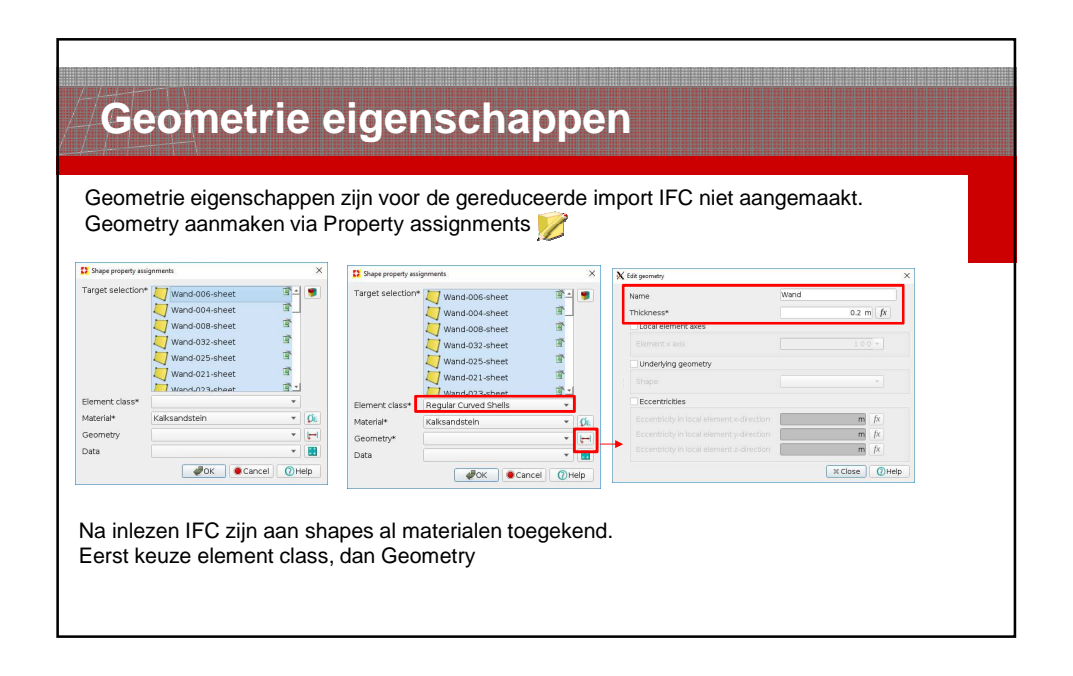

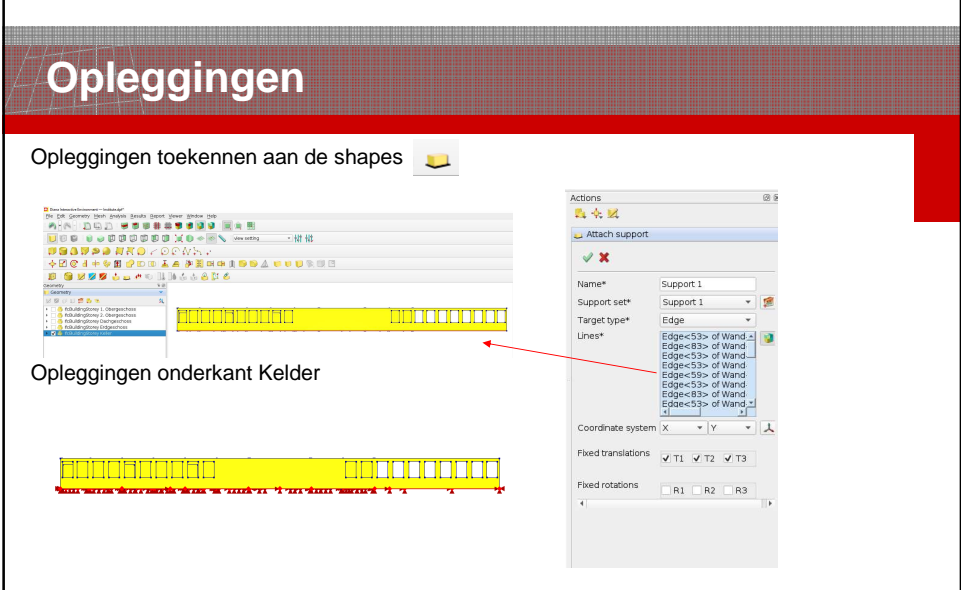

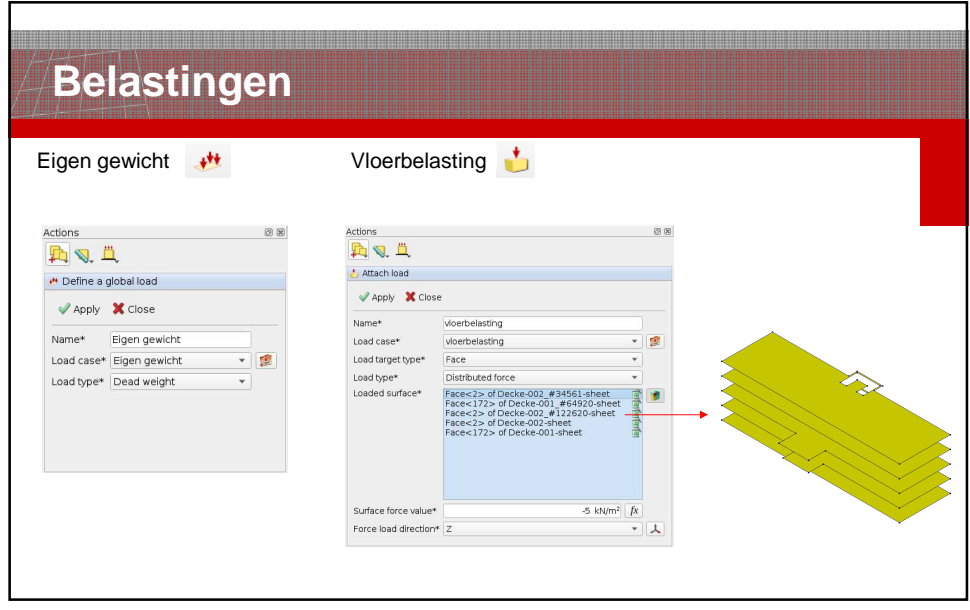

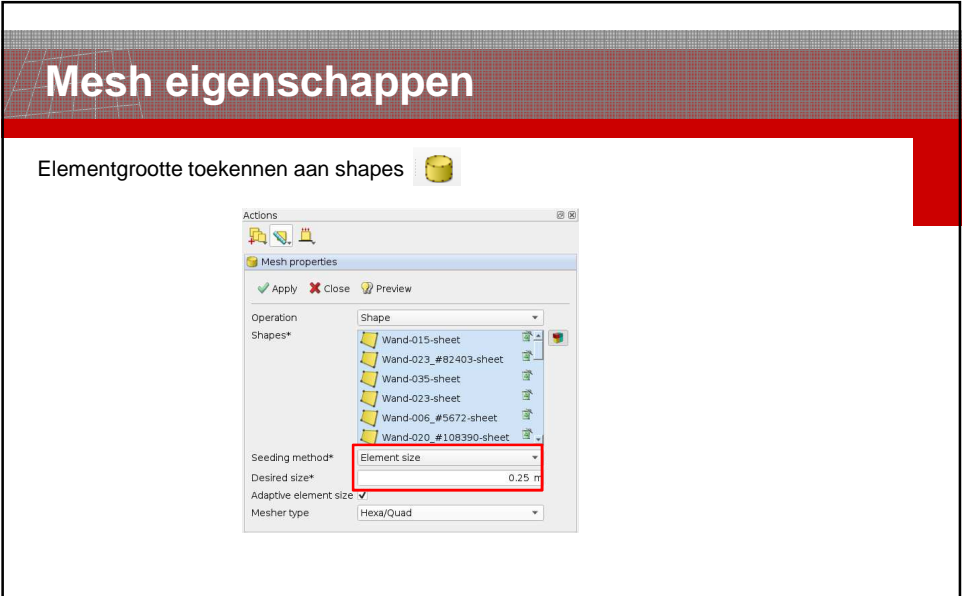

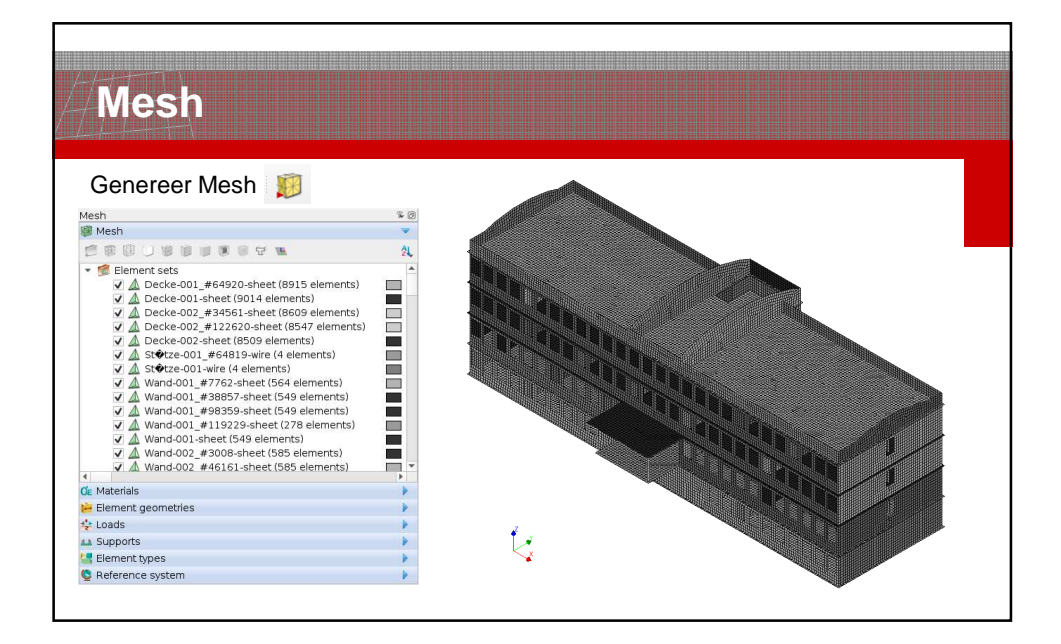

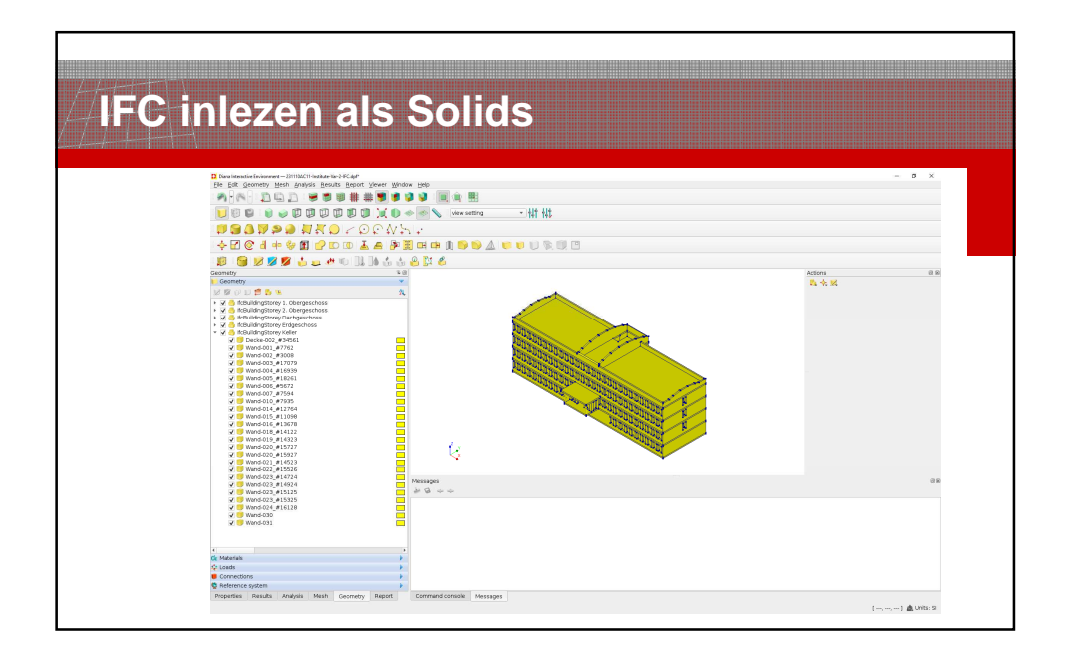

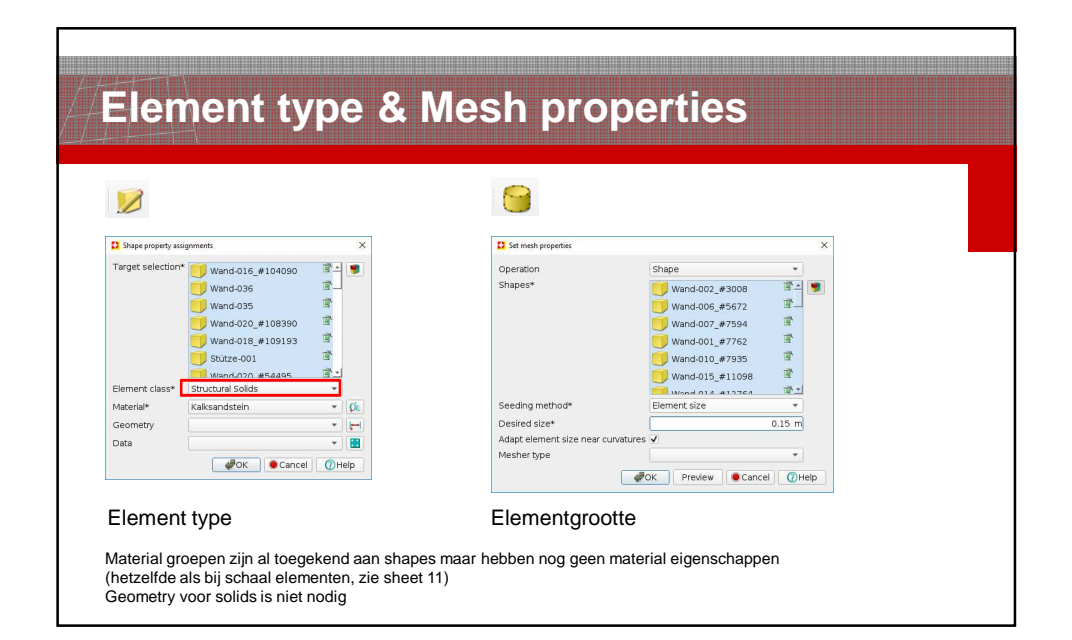

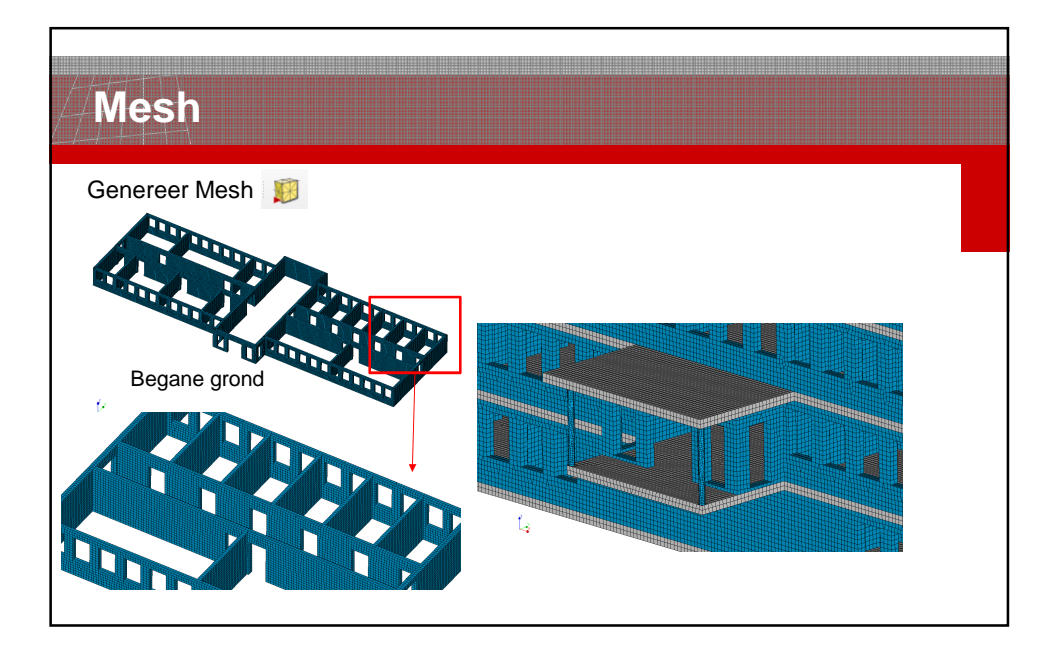

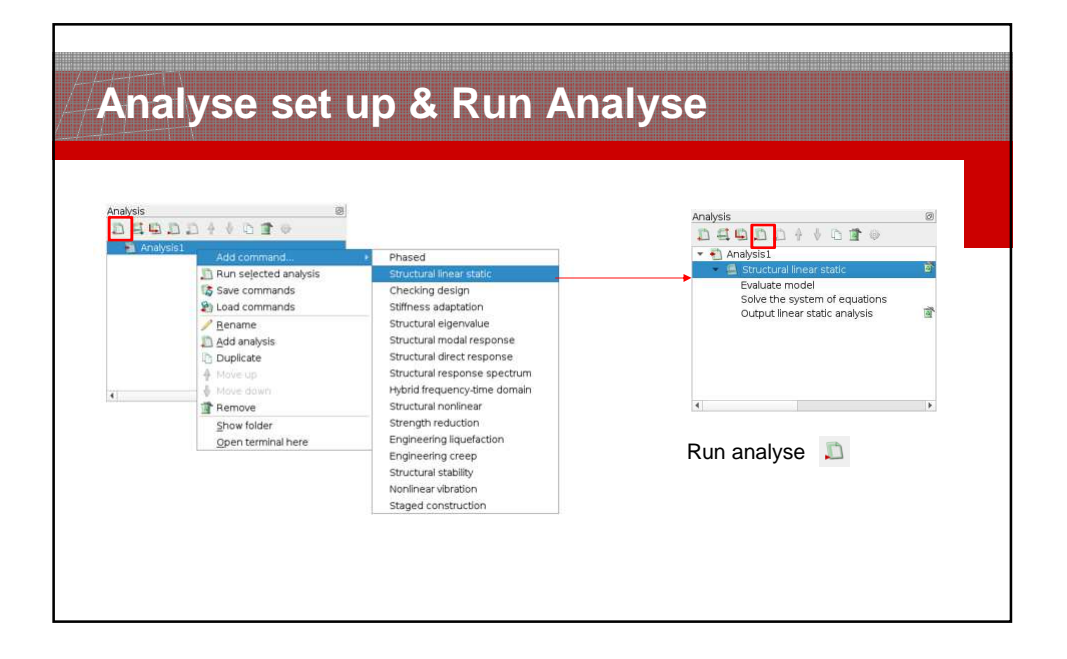

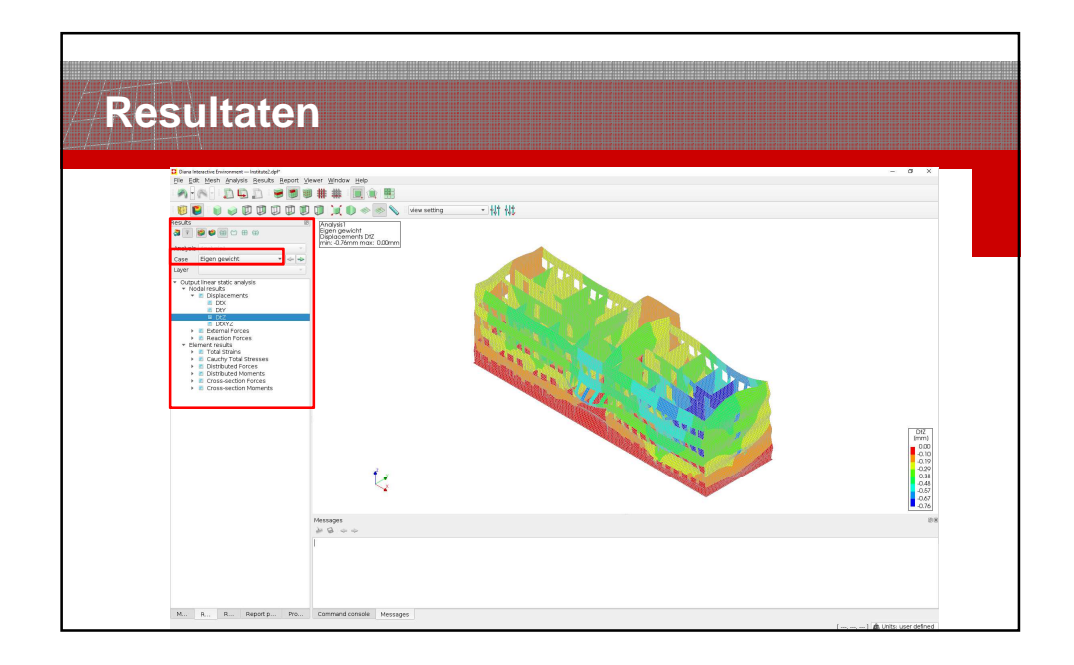

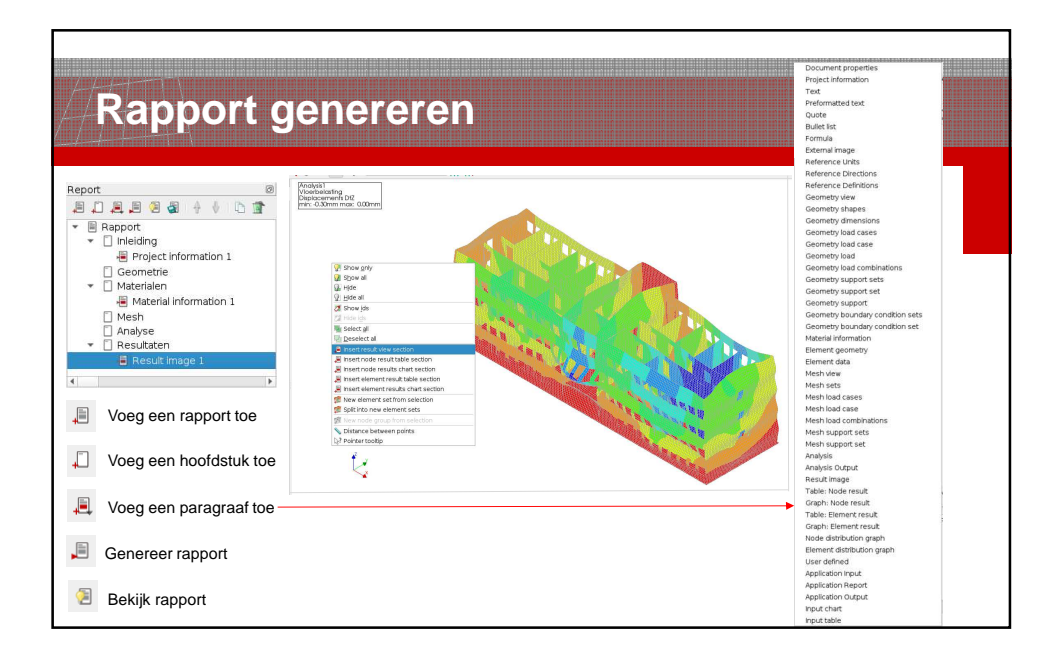

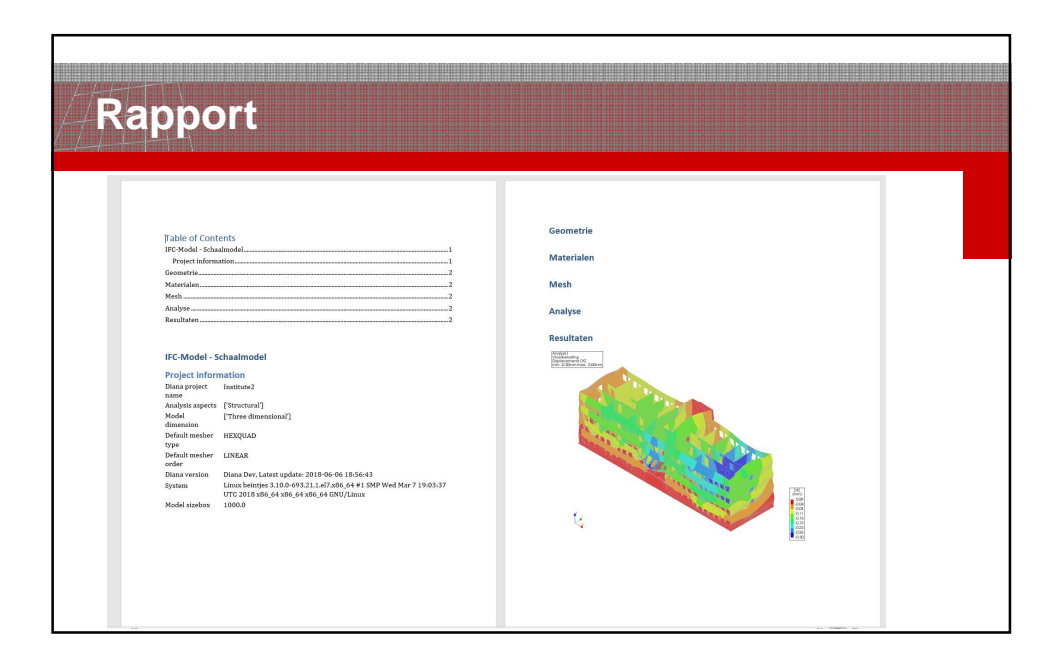

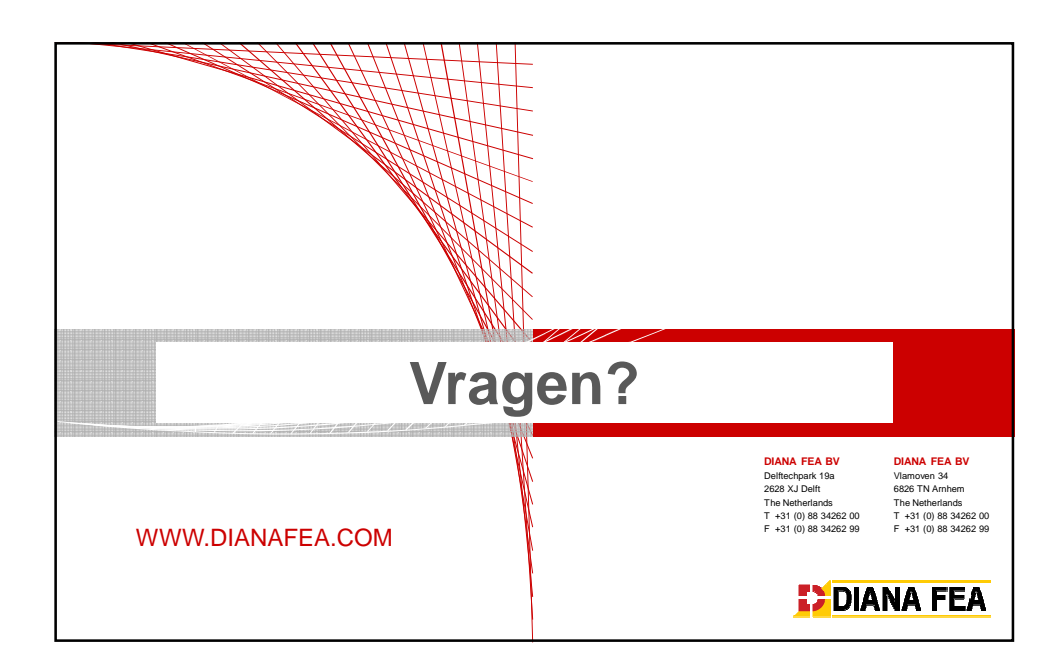